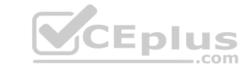

## HPE6-A67.VCEplus.premium.exam.40q

Number: HPE6-A67 Passing Score: 800 Time Limit: 120 min File Version: 1.0

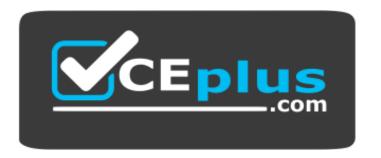

Website: <a href="https://vceplus.com">https://vceplus.com</a>

VCE to PDF Converter: <a href="https://vceplus.com/vce-to-pdf/">https://vceplus.com/vce-to-pdf/</a>
Facebook: <a href="https://www.facebook.com/VCE.For.All.VN/">https://www.facebook.com/VCE.For.All.VN/</a>

Twitter: <a href="https://twitter.com/VCE\_Plus">https://twitter.com/VCE\_Plus</a>

**HPE6-A67** 

**Aruba Certified ClearPass Associate 6.7** 

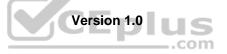

#### Exam A

## **QUESTION 1**

Your boss suggests that you configure a guest self-registration page in ClearPass for the Conference Events SSID.

Which advantages will this give? (Choose two.)

- A. It will allow guest users to create a login account for the web login page.
- B. It will stop employees from putting their corporate devices on the event network.
- C. It will allow employees to get their own devices securely connected to the network.
- D. It will allow the Conference center to collect extra information about the guest.
- E. It can be pre-located with guest information from the conference registration.

Correct Answer: AE Section: (none) Explanation

## **Explanation/Reference:**

**QUESTION 2** Which statements describe subnet scans for static IP device discovery? (Choose two.)

- A. To run an On-Demand Subnet Scan, you must first configure a subnet scan in the profile settings.
- B. The On-Demand option provides the ability to trigger a one-time scan in specified network subnets.
- C. The On-Demand option provides the ability to scan and profile devices only with static IP.
- D. Only SNMP can be used for subnet scans for subnets configured for DHCP.
- E. Subnet scans can be scheduled to execute a scan every 24 hrs for configured subnets.

Correct Answer: BC Section: (none) Explanation

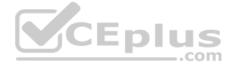

## **Explanation/Reference:**

**QUESTION 3** Select three elements that are part of the authorization process. (Choose three.)

- A. Send a RADIUS accept to the Access device.
- B. Verify client credentials against your account.
- C. Determine posture status.
- D. Validate the user account attributes.
- E. Filter by endpoint device type.

Correct Answer: ABD Section: (none) Explanation

#### Explanation/Reference:

Reference: http://h20628.www2.hp.com/km-ext/kmcsdirect/emr\_na-c05320375-1.pdf

**QUESTION 4** What is the function of the primary and backup servers when configuring an authentication source in ClearPass?

- A. The primary server and backup servers can be configured for round-robin.
- B. The primary server can be from one Active Directory domain; the backup server can be from another.

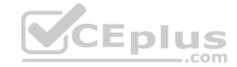

- C. The primary server is always authenticated first, then the backup is used if authentication fails.
- D. The primary server is always authenticated first, then the backup is used if that times out.

Correct Answer: D Section: (none) Explanation

## **Explanation/Reference:**

Reference: https://community.arubanetworks.com/t5/Security/CPPM-amp-AD-Questions-Re-Auth/td-p/74888

**QUESTION 5** Which actions are necessary to set up a ClearPass guest captive portal web login page to execute with no errors? (Choose three.)

- A. Configure the vendor settings in the Network Access Device to match the web login page.
- B. Install a public issued HTTPS certificate in ClearPass Policy Manager.
- C. Install a public issued HTTPS certificate in the Network Access Device.
- D. Configure the vendor settings in the Web Login Page to match the Network Access Device.
- E. Install an enterprise issued HTTPS certificate in the Network Access Device.
- F. Configure the external web-auth URL on the Network Access Device for HTTP.

Correct Answer: ABF Section: (none) Explanation

## **Explanation/Reference:**

**QUESTION 6** Which items would ClearPass be useful for? (Choose three.)

- A. Unified wired and wireless access control
- B. Access control on transient networks
- C. Administrative access control
- D. User device management
- E. Firewall configuration management

Correct Answer: ACD Section: (none) Explanation

## **Explanation/Reference:**

Reference: https://h20195.www2.hpe.com/v2/GetPDF.aspx/4AA6-2768ENW.pdf

QUESTION 7
Refer to the exhibit.

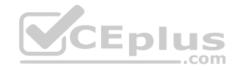

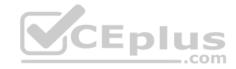

| Servi<br>Servic | Company of the Company of the Compan | Roles Enforcement S                                                     | ummary                                   |                                               |  |  |  |
|-----------------|----------------------------------------------------------------------------------------------------|-------------------------------------------------------------------------|------------------------------------------|-----------------------------------------------|--|--|--|
| Type:<br>Name:  |                                                                                                    | Aruba 802,1X Wireless Test_Service                                      |                                          |                                               |  |  |  |
| Descri          |                                                                                                    | Aruba 802.1X Wireless Access Enable to monitor network acc              | ess without enforcen                     |                                               |  |  |  |
| More C          | Options:                                                                                                    |                                                                         | ance Audit End-h                         | osts Profile Endpoints Accounting Proxy       |  |  |  |
| Matche          | Type                                                                                                    | of the following conditions:                                            | Operator                                 | Value                                         |  |  |  |
| 1.<br>2.<br>3.  | Radius: IETF<br>Radius: IETF<br>Radius: Aruba                                                                                                    | NAS-Port-Type<br>Service-Type<br>Aruba-[ssid]-Name<br>Aruba-[ssid]-Name | EQUALS<br>BELONGS_TO<br>EXISTS<br>EQUALS | Wireless-802.11 (10)<br>Login-User(1), Framed |  |  |  |
| 4.              | Radius: Aruba<br>Click to add                                                                                                    |                                                                         |                                          | CORP                                          |  |  |  |

Which user authentication request will match the service rules of the Policy Service shown?

- A. a wireless user connecting to an Aruba IAP on the SSID "CORP"
- B. a wireless user connection would fail because of miss-configured service rules.
- C. a wireless user connecting to any SSID on an Aruba Controller
- D. a wireless user connected to any SSID named "CORP"

Correct Answer: A Section: (none) Explanation

## **Explanation/Reference:**

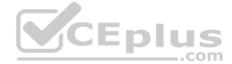

**QUESTION 8** Which most accurately describes the "Select All Matches" rule evaluation algorithm in Enforcement Policies?

- A. All rules are checked for any matching rules and their respective Enforcement profiles are applied.
- B. All rules is checked, and if there is no match, no Enforcement profile is applied.
- C. Each rule is checked, and once a match if found, the Enforcement profile assigned to that rule is applied, along with the default Enforcement profile.
- D. Each rule is checked, and once a match is found, the Enforcement profile assigned to that rule is applied and the rule matching stops.

Correct Answer: A Section: (none) Explanation

## **Explanation/Reference:**

Reference: https://www.catelsys.eu/images/Catelsys/images/2017/04/0-Notices-ClearPass\_Policy\_Manager\_User\_Guide-1.pdf

**QUESTION 9** Which Authorization Source supports device profile enforcement?

- A. Local User Repository
- B. OnGuard Repository
- C. Endpoints Repository
- D. Guest User Repository

Correct Answer: A Section: (none) Explanation

## **Explanation/Reference:**

#### **QUESTION 10**

when a role mapping policy should be used in an 802.1x service with Active Directory as the authentication source?

- A. When you want to send roles from the AD user to enforcement policies directly from AD attributes.
- B. When you want to send Aruba firewall roles back to the Aruba Network Access Drive.
- C. When you want to translate and combine AD attributes into ClearPass roles.
- D. When you want to enable attributes as roles directly without combining multiple attributes

Correct Answer: A Section: (none) Explanation

## **Explanation/Reference:**

## **QUESTION 11**

A ClearPass deployment needs to be designed to determine which department the employee is in on the Active Directory Server and whether the user's device is a computer or smart device.

Which Policy Manager components will the network administrator need to use? (Choose three.)

- A. Posture
- B. Onboard
- C. Profiler
- D. Enforcement
- E. Authorization
- F. Authentication

Correct Answer: BCF Section: (none) Explanation

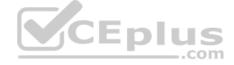

## **Explanation/Reference:**

## **QUESTION 12**

Refer to the exhibit.

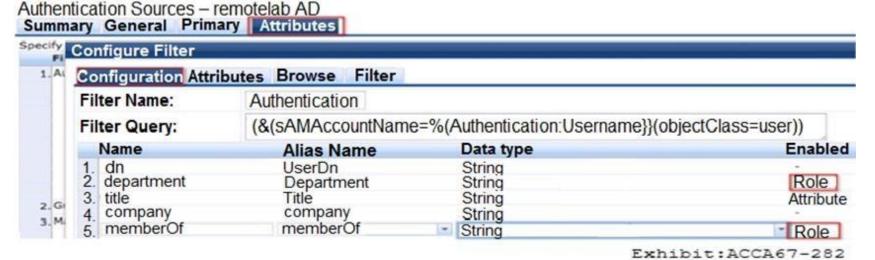

An administrator has enabled 'department' and 'memberOf' as roles. Which effect will this have on Enforcement?

A. The user's memberOf attribute is sent back to the controller as a firewall role.

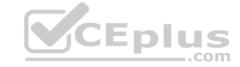

- B. The user's authentication will be rejected if the user does not have a department attribute in AD.
- C. The user's department and group membership must be included in role mapping rules.
- D. The user's department and group membership will be available as roles for evaluation by the enforcement policy.

Correct Answer: C Section: (none) Explanation

## **Explanation/Reference:**

#### **QUESTION 13**

A customer would like to authenticate employees using a captive portal guest web login page. Employees should use their AD credentials to login on this page.

Which statement is true?

- A. Employees must be taken to a separate web login page on the guest network.
- B. The customer needs to add second guest service in the policy manager for the guest network.
- C. The customer needs to add the AD server as an authentication source in a guest service.
- D. The customer needs to add the AD servers RADIUS certificate to the guest network.

Correct Answer: C Section: (none) Explanation

## **Explanation/Reference:**

## QUESTION 14 What is a RADIUS Change of

Authorization?

CEplus

- A. It allows ClearPass to change the user role for the client without disconnecting.
- B. It allows ClearPass to transmit messages to the NAD/NAS to modify a user's session status.
- C. It forces the client to re-authenticate upon roaming to an access point.
- D. It is a mechanism that allows ClearPass to assign a new VLAN to a wired user.

Correct Answer: A Section: (none) Explanation

#### **Explanation/Reference:**

Reference: http://docs.ruckuswireless.com/fastiron/08.0.60/fastiron-08060-securityguide/GUID-114942A8-C85C-4E01-B3D1-327061857147.html

**QUESTION 15** You have Guest Self-Registration with Internal Sponsorship configured and wish to send users their credentials automatically.

Which options need to be enabled? (Choose two.)

- A. Configure the receipt page actions to send a receipt.
- B. Configure the receipt page form to include the Guest Username and password.
- C. Configure an Email Server in ClearPass Guest Administration.
- D. Configure the Sponsor Confirmation Settings to send an email receipt to the Guest.
- E. Configure an Email Server in ClearPass Policy Manager Administration.

Correct Answer: AB Section: (none) Explanation

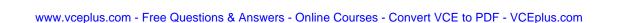

## **Explanation/Reference:**

**QUESTION 16** Which options support DHCP profiling for devices in a network? (Choose two.)

- A. configuring ClearPass as a DHCP relay for the client
- B. enabling the DHCP server to profile endpoints and forward meta-data to ClearPass
- C. enabling DHCP relay on our network access devices so DHCP requests are forwarded to ClearPass
- D. enabling the DHCP server to forward DHCP traffic to ClearPass
- E. DHCP profiling is enabled on ClearPass by default; configuration of the network access devices is not necessary

Correct Answer: AC Section: (none) Explanation

## **Explanation/Reference:**

**QUESTION 17** What are two ways that devices can download the Onboard provisioning profile and credentials from ClearPass? (Choose two.)

- A. from the Android market
- B. Over-the-Air API
- C. download from iTunes
- D. Bonjour

Correct Answer: BD Section: (none) Explanation

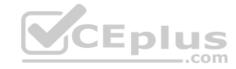

## Explanation/Reference:

**QUESTION 18** In ClearPass guest, which statement is true? (Choose three.)

- A. All guest accounts will be assigned a role of Guest and that cannot be changed.
- B. The Create Guest Account form is fully configurable and fields can be edited.
- C. Account Expiration date and time cannot be edited by the administrator.
- D. A guest User is automatically disconnected from the network when their account expires.
- E. A guest user will be denied access to the network after their account expires but is not disconnected.
- F. A visitor location data field can be added to a guest registration form.

Correct Answer: ADF Section: (none) Explanation

## Explanation/Reference:

**QUESTION 19** How can Enforcement Policy rules be evaluated? (Choose two.)

- A. It is checked top down, as configured in the rules tab.
- B. All rules are checked, and all matches are used.
- C. If no rules match, the request is rejected.

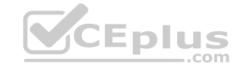

D. It is checked bottom up, as configured in the rules tab.

E. All rules are checked, and the best match is used.

Correct Answer: AC Section: (none) **Explanation** 

**Explanation/Reference:** 

QUESTION 20 Which collectors can help to distinguish between an iPhone and an iPad? (Choose two.)

A. RADIUS

B. MAC OUI

C. TCP header capture

D. HHTP

E. IF-MAP

Correct Answer: BE Section: (none) **Explanation** 

## **Explanation/Reference:**

Reference: https://www.arubanetworks.com/techdocs/ClearPass/Aruba\_CPPMOnlineHelp/Content/CPPM\_UserGuide/PolicyProfile/Collectors.htm

QUESTION 21 An organization wants to ensure a client's antivirus is installed and up-to-date prior to allowing guest network access. CEplus

Which ClearPass feature can be used to meet the organization's requirement?

A. OnGuard with Persistent Agent

- B. ClearPass Onboard with sponsorship
- C. Guest with sponsor approval
- D. Guest with self-registration

Correct Answer: A Section: (none) **Explanation** 

## **Explanation/Reference:**

Reference: https://www.securewirelessworks.com/ClearPass-OnGuard.asp

QUESTION 22 Which three items can be obtained from device profiling? (Choose three.)

- A. Device Location
- B. Device Type
- C. Device Family
- D. Device Category
- E. Device Health

Correct Answer: ABD Section: (none) **Explanation** 

**Explanation/Reference:** 

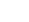

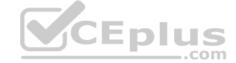

Reference: https://www.arubanetworks.com/techdocs/ClearPass/6.7/PolicyManager/Content/CPPM UserGuide/PolicyProfile overview.htm

**QUESTION 23** Which enforcement actions are used in ClearPass to bounce a client? (Choose two.)

- A. Filter-ID Based
- B. Agent EnforcementC. VLAN Enforcement
- D. RADIUS CoA
- E. Session Notification

Correct Answer: AB Section: (none) Explanation

Explanation/Reference:

#### **QUESTION 24**

Refer to the exhibit.

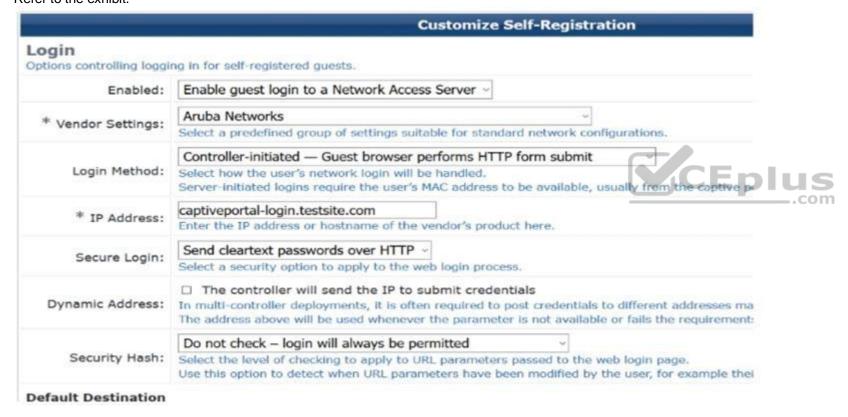

Based on the self-registration customization, which statements are true? (Choose two.)

- A. The client's browser will submit the credentials in plain text to the controllers.
- B. The user will automatically be logged in when they submit the self-registration form.
- C. The HTTPS certificate on ClearPass has been changed to a wildcard certificate.
- D. The client's browser will submit the credentials encrypted, but over HTTP.
- E. The user will have to press the logon button to submit the credentials to the controller.

Correct Answer: AB Section: (none) Explanation

**Explanation/Reference:** 

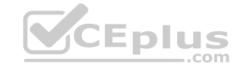

**QUESTION 25** An administrator wants to specify the ClearPass role named "BYOD" for phones and tablets and the "CORP" role for laptops.

How should the administrator configure ClearPass to specify the roles by device type? (Choose two.)

- A. Create the roles and add them as attributes in the Endpoints database.
- B. Create the Roles and apply them to the authorization tab in the service.
- C. Create the Roles and add the Endpoints Repository to the authorization in the service.
- D. Ensure that the role is specified by device type in the Endpoints database.
- E. Create a Role Mapping policy, and apply it to the RADIUS service.

Correct Answer: BD Section: (none) Explanation

## **Explanation/Reference:**

**QUESTION 26** When using an Active Directory authentication source, you must configure a Bind DN.

Which two statements are true about Bind DN? (Choose two.)

- A. The Bind DN needs to be a Service Account Type.
- B. The Bind DN must be an Administrator Account.
- C. ClearPass Uses the Bind DN to search the Directory.
- D. ClearPass Uses the Bind DN to update User Attributes.
- E. The Bind DN needs Read/Write access to the Directory.

Correct Answer: BC Section: (none) Explanation

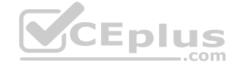

#### **Explanation/Reference:**

Reference: https://www.arubanetworks.com/techdocs/ClearPass/6.7/Aruba\_DeployGd\_HTML/Content/Active%20Directory/AD\_auth\_source\_adding.htm

**QUESTION 27** What must be configured when a network administrator wants to configure RADIUS authentication with a network access device (NAD)? (Choose two.)

- A. The NAD and ClearPass must be configured for NTP time synchronization.
- B. The NAD must be configured for RADIUS accouning.
- C. The ClearPass EAP/RADIUS server certificate must be installed on the NAD.
- D. ClearPass and the NAD must have the same shared secret.
- E. The NAD must be configured as a known network device in ClearPass.

Correct Answer: CD Section: (none) Explanation

#### Explanation/Reference:

Reference: https://community.arubanetworks.com/t5/Security/ArubaOS-Admin-Authentication-with-Microsoft-NPS/td-p/433832

## **QUESTION 28**

What is the purpose of ClearPass Onboarding?

- A. to remotely control devices
- B. to provision and revoke device credentials
- C. to control IoT device access

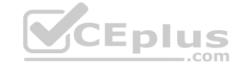

D. to manage firmware and patches

Correct Answer: B Section: (none) Explanation

## **Explanation/Reference:**

Reference: https://www.arubanetworks.com/assets/ds/DS ClearPass Onboard.pdf

QUESTION 29 What is the primary use of the ClearPass

Onboard Application?

- A. Connect company-issued devices.
- B. Configure network profiles for BYOD Devices.
- C. Enforce endpoint device profiling.
- D. Provide for system validation of client posture.

Correct Answer: A Section: (none) Explanation

## **Explanation/Reference:**

Reference: https://www.arubanetworks.com/assets/ds/DS\_ClearPass\_Onboard.pdf

QUESTION 30 ClearPass Onboard can be configured for which three types of security?

(Choose three.)

A. SSL-VPN

B. EAP-RADIUS

C. EAP-TLS

D. EAP-PEAP

E. Personal PSK

Correct Answer: BCD Section: (none) Explanation

# CEplus

## Explanation/Reference:

Reference: https://community.arubanetworks.com/t5/Wireless-Access/One-SSID-for-multiple-authentication-types/td-p/251344

**QUESTION 31** In Guest authentication without MAC caching, which statements are true? (Choose two.)

- A. When the client disconnects from the network, the user will NOT be asked to login when the client reconnects.
- B. The endpoint can be mapped to the correct Guest account for auditing.
- C. When the guest logs in, the system will remember the client as a guest for the next login.
- D. When the client disconnects from the network, the user will be asked to login when the client reconnects.
- E. When the User logs into the Guest network, the endpoint will be marked as status = "known"

Correct Answer: CE Section: (none) Explanation

## **Explanation/Reference:**

**QUESTION 32** 

When a NAD sends an authentication request to ClearPass for a Guest Web Login with Username and Password, which methods can it use? (Choose three.)

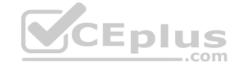

A. CHAP -RADIUS Request

B. EAP PEAP - RADIUS Request

C. MSCHAP – RADIUS Request

D. HTTP - WebAuth Request

E. PAP – RADIUS Request

Correct Answer: BCE Section: (none) Explanation

## **Explanation/Reference:**

**QUESTION 33** Which are valid enforcement profile types? (Choose three.)

A. Aruba Script Enforcement

B. RADIUS Change of Authorization (CoA)

C. CLI-Based Enforcement

D. Policy Service Enforcement

E. ClearPass Entity Update Enforcement

Correct Answer: BCE Section: (none) Explanation

## **Explanation/Reference:**

Reference: https://www.arubanetworks.com/techdocs/ClearPass/Aruba CPPMOnlineHelp/Content/CPPM UserGuide/Enforce/EnforcementProfile.html

**QUESTION 34** Which options are parts of the features in the ClearPass Policy Manager module? (Choose three.)

A. Context-based Policy Engine

B. Endpoint Context Reporting

C. Authentication Source Management

D. Guest Account Management

E. Enforcement Policies and Logic

Correct Answer: ABE Section: (none) Explanation

## **Explanation/Reference:**

Reference: <a href="https://www.arubanetworks.com/assets/ds/DS\_ClearPass\_PolicyManager.pdf">https://www.arubanetworks.com/assets/ds/DS\_ClearPass\_PolicyManager.pdf</a>

**QUESTION 35** When a client performs EAP-TLS authentication, what is required? (Choose two.)

A. Root Certificate Authority

B. User Credentials

C. RADIUS Server Certificate

D. RADIUS Shared Secret

E. TLS Client Certificate

Correct Answer: AC Section: (none) Explanation

## **Explanation/Reference:**

## **QUESTION 36**

Refer to the exhibit.

| Service Templates – Guest Access                        |         |              |              |             |           |           |                  |
|---------------------------------------------------------|---------|--------------|--------------|-------------|-----------|-----------|------------------|
| General Wireless Network Settin                         | gs Po   | sture Settin | gs Guest A   | ccess Res   | trictions | 3         |                  |
| Enable the days on which the guest use                  | ers are | allowed netv | vork access; | enter the m | naximum   | bandwidth | allowed per user |
| Days allowed for access*:                               | Monda   | ay Tuesday   | Wednesday    | Thursday    | Friday    | Saturday  | Sunday           |
| Maximum bandwidth allowed per user*  Back to Start Here |         | MB           | Delet        | e Next      | Add Ser   | vice Ca   |                  |

What needs to be configured for ClearPass to enforce a bandwidth limit on the Guest Network? (Choose two.)

- A. Enable Active Sessions in ClearPass Guest
- B. Configure Interim Accounting on the Network Access Device
- C. Make sure that Endpoint Profiling is configured
- D. Enable Logging of Accounting Interim-Update packets
- E. Configure a ClearPass server for Insight Master

Correct Answer: CD Section: (none) Explanation

## **Explanation/Reference:**

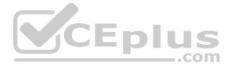

**QUESTION 37** A guest user connects to an Open Guest SSID on a wireless network and is redirected to a web login page on ClearPass.

How is the authentication performed?

- A. The controller will capture the credentials as they are passed to ClearPass by the Web Login page.
- B. ClearPass instructs the wireless controller to fetch the credentials from the Web Login Page.
- C. The User submits the credentials, and ClearPass instructs the browser to post the credentials to the wireless controller.
- D. When the user submits the credentials, ClearPass will capture the credentials and post them to the wireless controller.

Correct Answer: A Section: (none) Explanation

## **Explanation/Reference:**

**QUESTION 38** In ClearPass, which two service configuration can process credentials from a web Login Page? (Choose two.)

- A. Guest Service MAC Authentication
- B. MSCHAP RADIUS Service
- C. Aruba Application Authentication
- D. WebAuth Service
- E. EAP-PEAP RADIUS Service

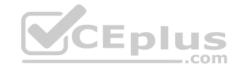

Correct Answer: CE Section: (none) Explanation

**Explanation/Reference:** 

Reference: https://www.arubanetworks.com/techdocs/ClearPass/CPGuest\_UG\_HTML\_6.5/Content/Configuration/CreateEditWebLogin.htm

**QUESTION 39**Refer to the exhibit.

## Service One

| Matches ANV or # ALL         | of the following conditions           | Rule                           |                            |      |   |
|------------------------------|---------------------------------------|--------------------------------|----------------------------|------|---|
| Туре                         | Name                                  | Operator                       | Value                      |      |   |
| 1. Radius: IETF              | NAS-Port-Type                         | EQUALS<br>BELONGS_TO<br>EQUALS | Ethernet(15)               | 3    |   |
| Radius: IETF     Connection  | Service-Type<br>SSID                  |                                | Login-User(1), Framed-User | a .  |   |
|                              | 0010                                  |                                | (2), Authenticate-Only (B) | *    |   |
| Service Two                  | Service                               | Dula                           | Secure-Corporate           |      |   |
| Matches ANY or - ALL         | of the following conditions           |                                | W. C. C.                   |      |   |
| Туре                         | Name                                  | Operator                       | Value                      |      |   |
| 1. Radius: IETF              | NAS-Port-Type<br>Service-Type<br>SSID | EQUALS<br>BELONGS_TO<br>EQUALS | Wireless-802.11 (19)       | 9    |   |
| Radius: IETF     Connection  |                                       |                                | Login-User(1), Framed-User | a a  |   |
| O. Commodium                 | 00.0                                  |                                | (2), Authenticate-Only (B) | 7    |   |
| Service Three                |                                       |                                | secure-coroporate          |      |   |
|                              | Service                               | Rule                           |                            |      |   |
|                              | of the following conditions           | Operator                       | Value                      | pius | Ì |
| Type  1. Radius: IETF        | Name<br>NAS-Port-Type                 | EQUALS                         |                            | .con | 1 |
| 2. Radius: IETF              | Service-Type<br>Client-Mac-Address    | BELONGS_TO<br>NOT_EQUALS       | Wireless-802.11 (19)       | 2    |   |
| <ol><li>Connection</li></ol> |                                       |                                | Login-User(1), Framed-User | 4    |   |
|                              |                                       |                                | (2), riddioniodic only (2) | 9    |   |
|                              |                                       |                                | %{Radius:IETF:User-Name}   |      |   |

A user connects to an Aruba Access Point wireless SSID named "Secure-Corporate" and performs an 802.1X authentication with ClearPass as the authentication server.

Based on this service configuration, which service will be triggered?

- A. Service Three
- B. Service Two
- C. No service will be triggered.
- D. Service One

Correct Answer: A Section: (none) Explanation

Explanation/Reference:

**QUESTION 40** 

Refer to the exhibit.

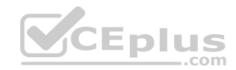

## Enforcement Policies - Corp SSID Access

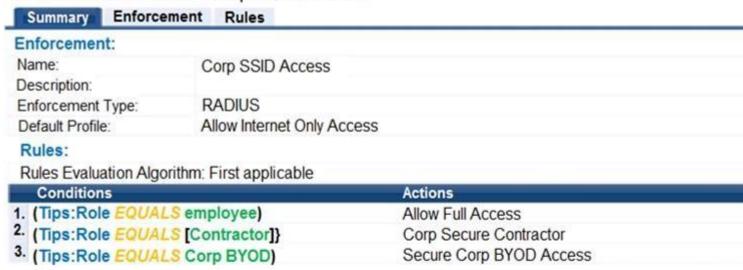

Configuration - Identity = Local User

## **Local Users**

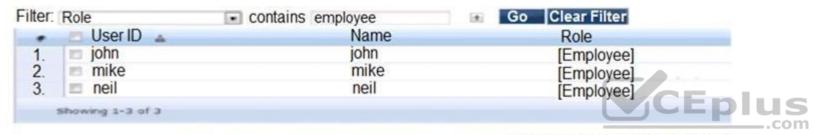

Exhibit:ACCA67-292

What will be the enforcement for the user "neil"?

- A. Allow Internet Only Access
- B. Allow Full Access
- C. Corp Secure Contractor
- D. Secure Corp BYOD Access

Correct Answer: B Section: (none) Explanation

Explanation/Reference: